CS 4350: Fundamentals of Software CS 5500: Foundations of Software

Lesson 6.2 Introduction to "React"

Jon Bell, John Boyland, Mitch Wand Khoury College of Computer Sciences

© 2021 Jonathan Bell, John Boyland and Mitch Wand. Released under the CC BY-SA license

### [Topic for this](https://reactjs.org/) Lesson

- React/JS: Front-End Framework
	- Created by Facebook; released to open-source.
- Describe architecture and big ideas.

• https://reactjs.org/

### Learning Objectives for this Lesson

- By the end of this lesson, you should be able to:
	- Explain how component reuse simplifies application development;
	- Describe the three key ideas of the React framework.

# HTML: Markup Language of the Web

- Language for describing structure of a document:
	- Denotes hierarchy of elements.
- What might be elements in this document?

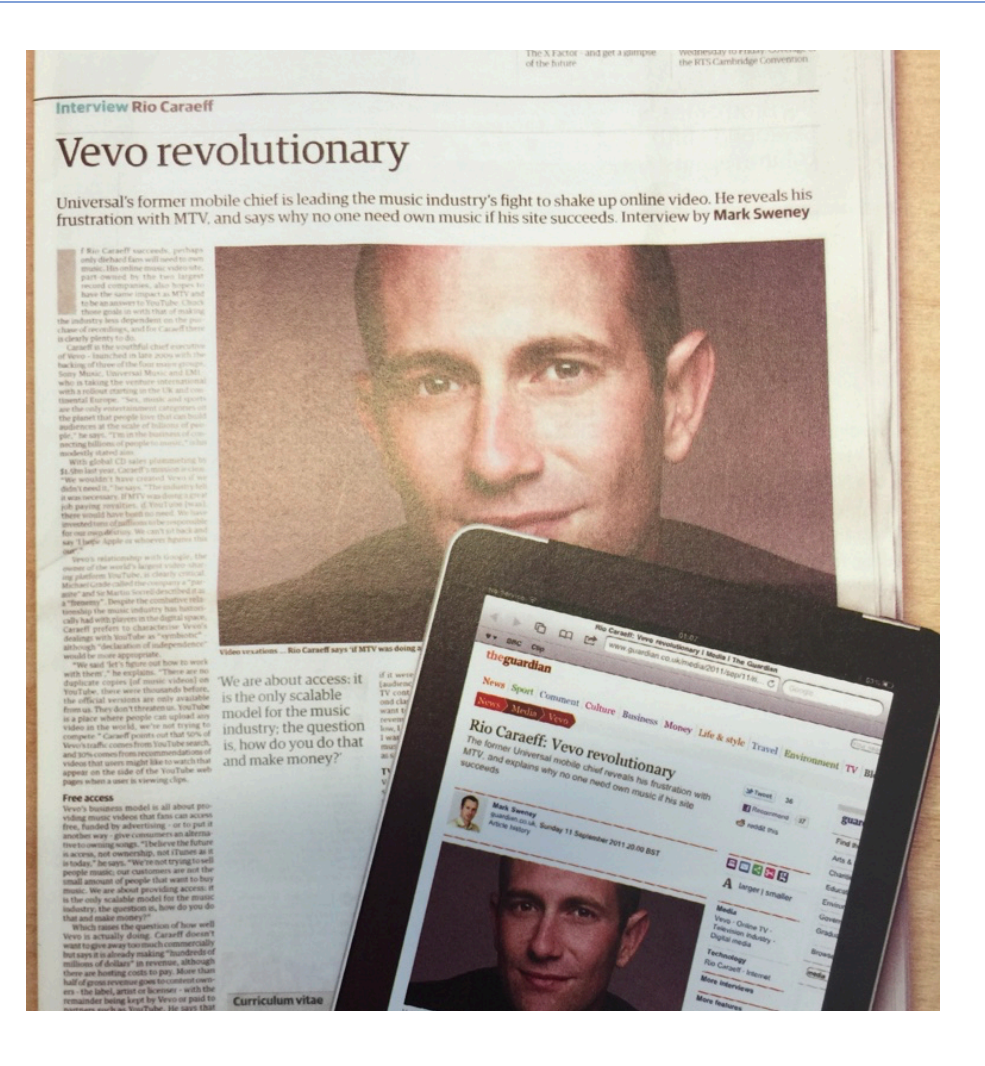

### Rich Interactive Web Applications

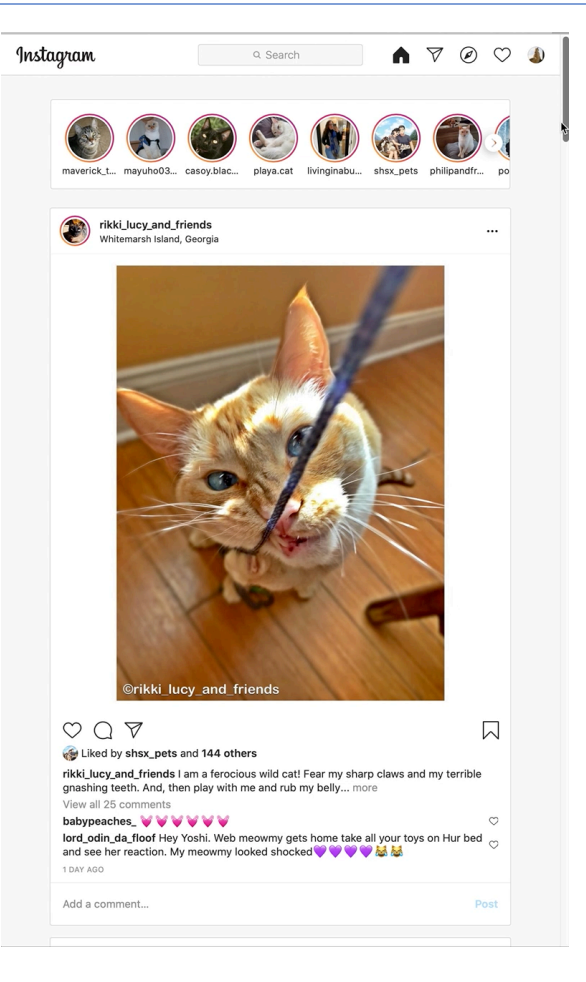

- Not just static HTML
- Infinite scrolling of cat photos.
- In video, more photos are "loaded" when we get near the bottom.

# Widgets in Web UIs

- Each widget has both visual presentation & logic
	- e.g., clicking on like button executes logic related to the containing widget
	- Logic and presentation of individual widgets are strongly related,
- Widgets often occur more than once
	- e.g., comment/like widgets
- Changes to data should cause changes to widget
	- e.g., new images, new comments should show up in real time

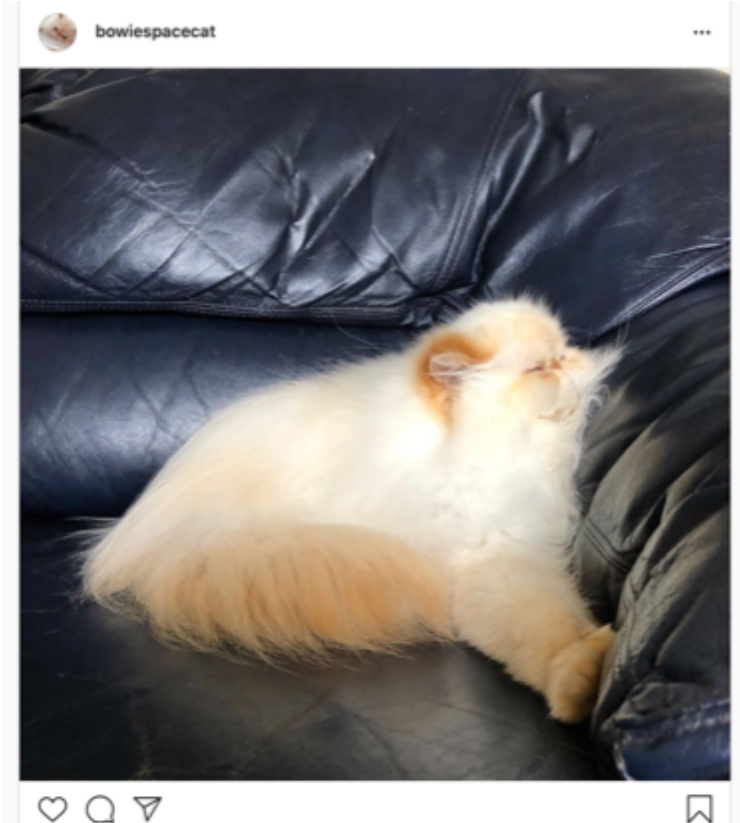

### Key Idea: Components

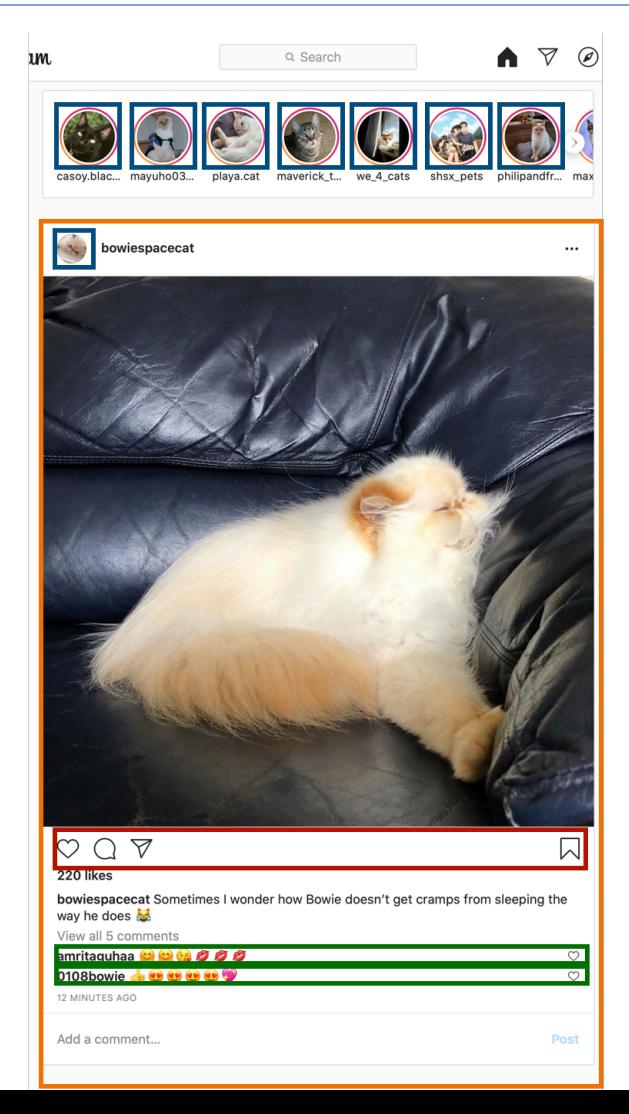

- Organize related logic and presentation into a single unit
	- Includes necessary *state* and the logic for updating this state
	- Includes presentation for *rendering* this state into HTML
- Synchronizes state and visual presentation
	- Whenever state changes, HTML should be rendered again

# "Like" Button Component

- What does it keep track of?
	- Is it liked or not?
	- What post is it associated with?
- What logic does the button have?
	- When changing "like" status, send update to server.
- How does the button look?
	- Filled in if liked, hollow if not.
- Problem: how do we automatically update the button to look filled in when it's liked?

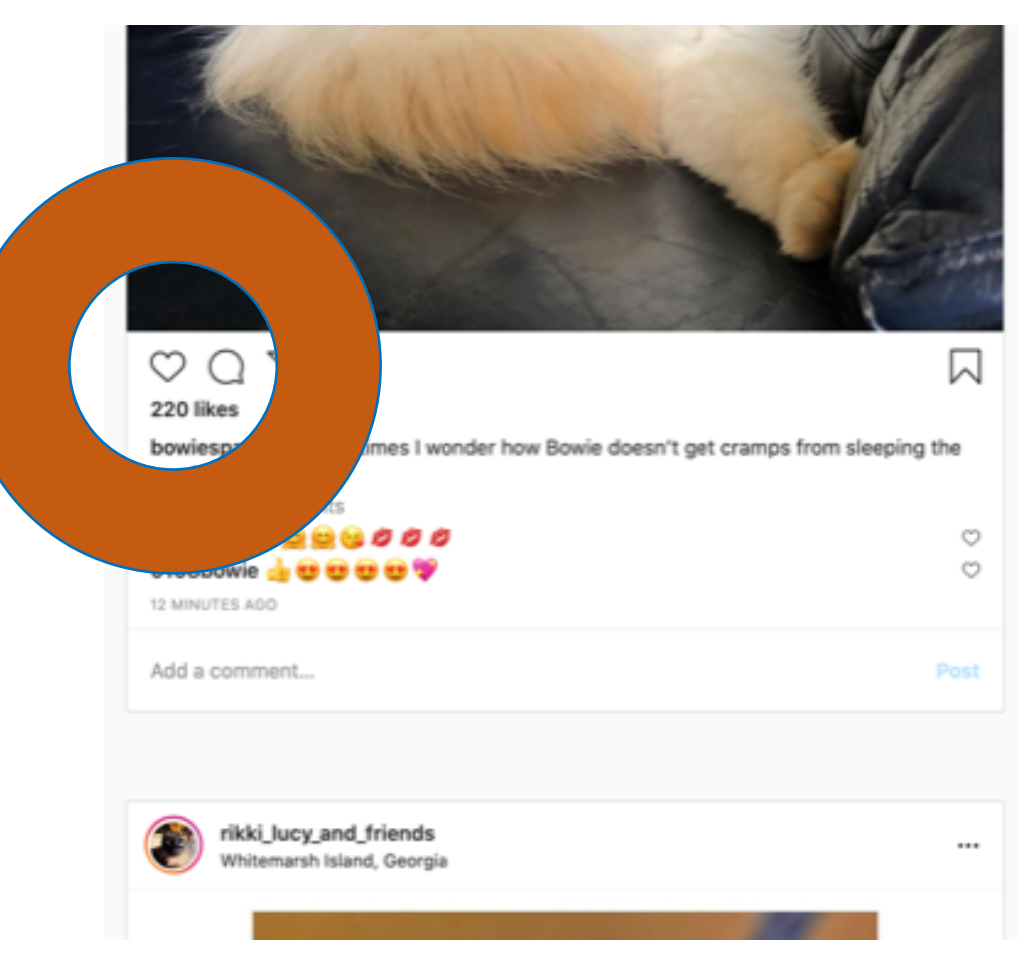

### Design Architecture Possibilities

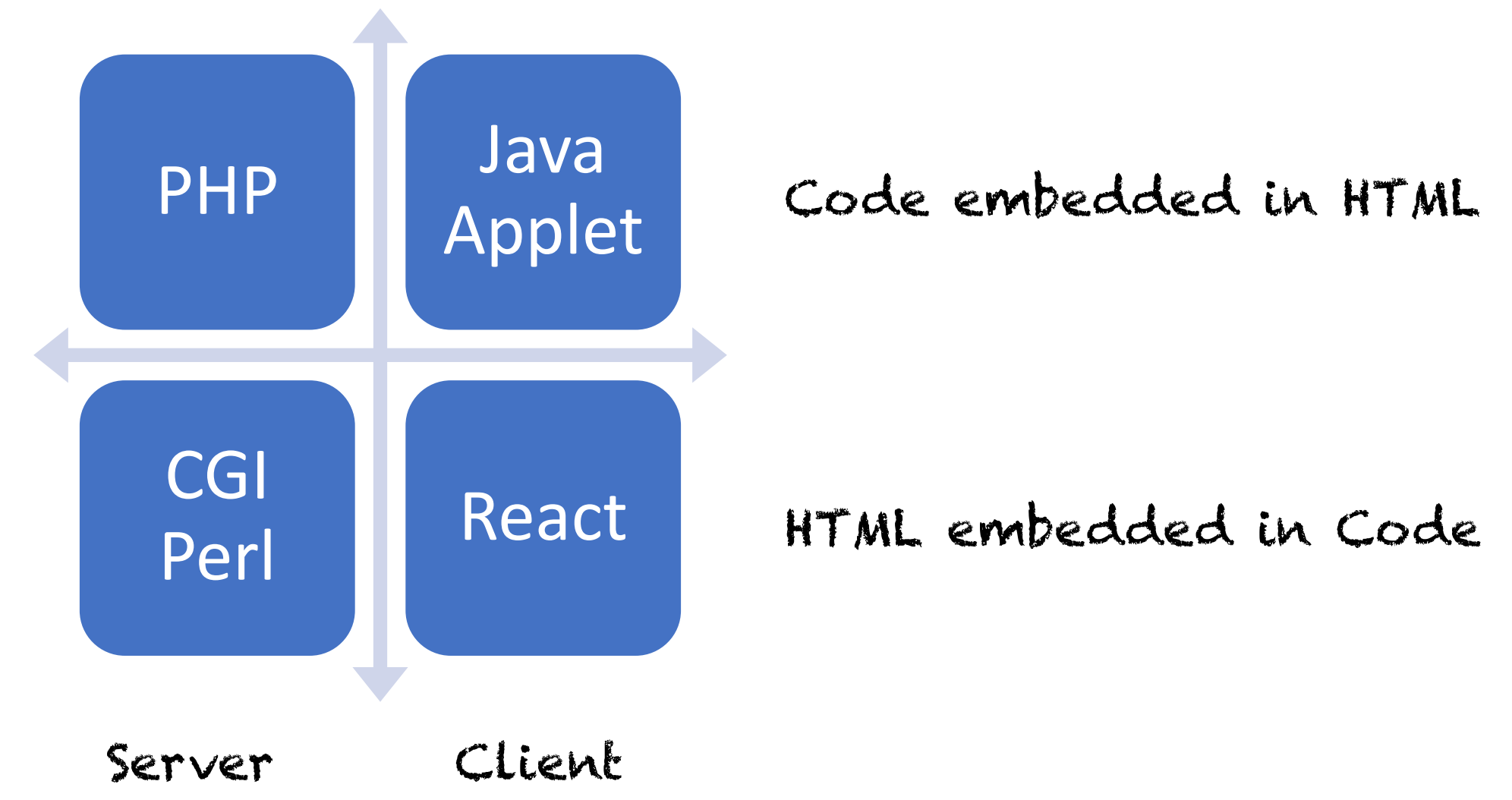

# Embedding

### **Code in HTML**

```
<p>Counting to three:</p> 
\leq for (int i=1; i<4; i++) { \ge<p>This number is <%= i %>.</p>
<\frac{8}{6} } _{8}><p>OK.<p>
```
- Convenient, but …
- Code infeasible to statically check (it is broken up in different HTML comments).

#### **HTML in Code**

- return "<p> Items:" + is + "\n<b>Total: " + total + " $\langle$ /b> $\langle$ /p>\n";
- Code has primacy (and can be checked).
- Creation of HTML is error-prone.

### Where Does Code Run?

### **On Server (back end)**

- If it runs on the server, we have full control of the HTML generated and can (in principle) use private state.
- But we have no control on the rendering process for the HTML: • Incrementality is on client.
- And have to push changes to client.

#### **On Client (front end)**

- If on the client, the code runs in a variety of (perhaps adversarial) contexts,
- But we can control incrementality.

### React: Front End Framework for Components

- Key concepts:
	- Embed HTML in JavaScript;
	- Track application "state";
	- Automatically and efficiently rerender page in browser based on changes to state.
- React developed by Facebook:
	- Also used in airbnb, Uber, Pinterest, Netflix, Twitter and 8855 more

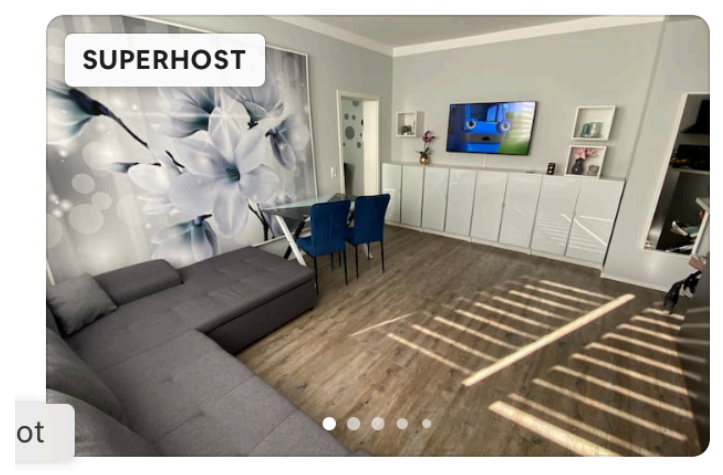

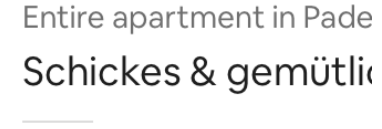

6 quests  $\cdot$  2 bedrooms  $\cdot$  3 Wifi · Kitchen · Free parki

#### **♦ Rare find**

 $\bigstar$  4.91 (33)

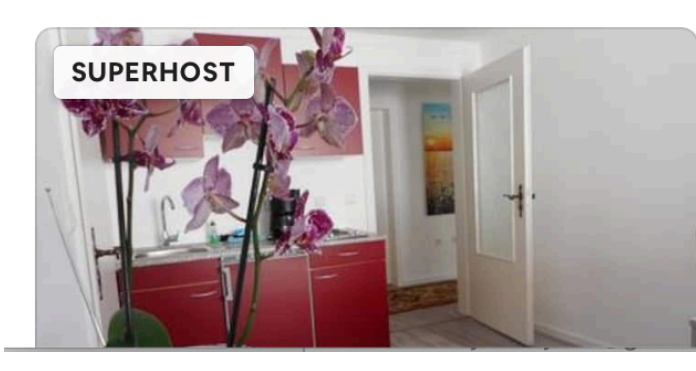

Entire apartment in Pade Bei Rita und Hans D

 $2$  quests  $\cdot$  1 bedroom  $\cdot$  2 k Wifi · Kitchen · Free parki

**♦ Rare find** 

### Embed HTML in JavaScript/TypeScript

return <div>Hello {person.name}</div>;

- Can create HTML by using HTML syntax:
	- Inside braces { ... } we can put arbitrary code, the result of which will be converted to a string in the HTML.
	- All open tags must be closed (as in XML).
- Can create components with Capitalized tags:

return <Card> <p>Adriel</p> </Card>;

- Here "Card" is a user-defined component.
- Syntax is transpiled back to JavaScript (as is TS).

# Example Component Definition

```
import React from 'react';
export interface GreetOpts {
  name : string;
```

```
}
```
}

```
export const Greet =(opts : GreetOpts) => {
  return <p>
    Hello {opts.name},
    nice to meet you! 
  \langle/p>;
```
• This code defines how to render

<Greet name="Chris"/>

- Each component needs own file.
- If it has properties, export an interface defining them.
- Component defined as a function taking properties and returning HTML.
- Properties are immutable.

Components can also be implemented with classes.

### State vs. Properties

- State **changes** to reflect the current state of the component.
	- Can (and should) change based on the current data of component.
- A "like" button keeps track of:
	- Is it liked or not (**state**)
	- What post this is associated with (**property**)
- If component is a function, how do we represent the state?

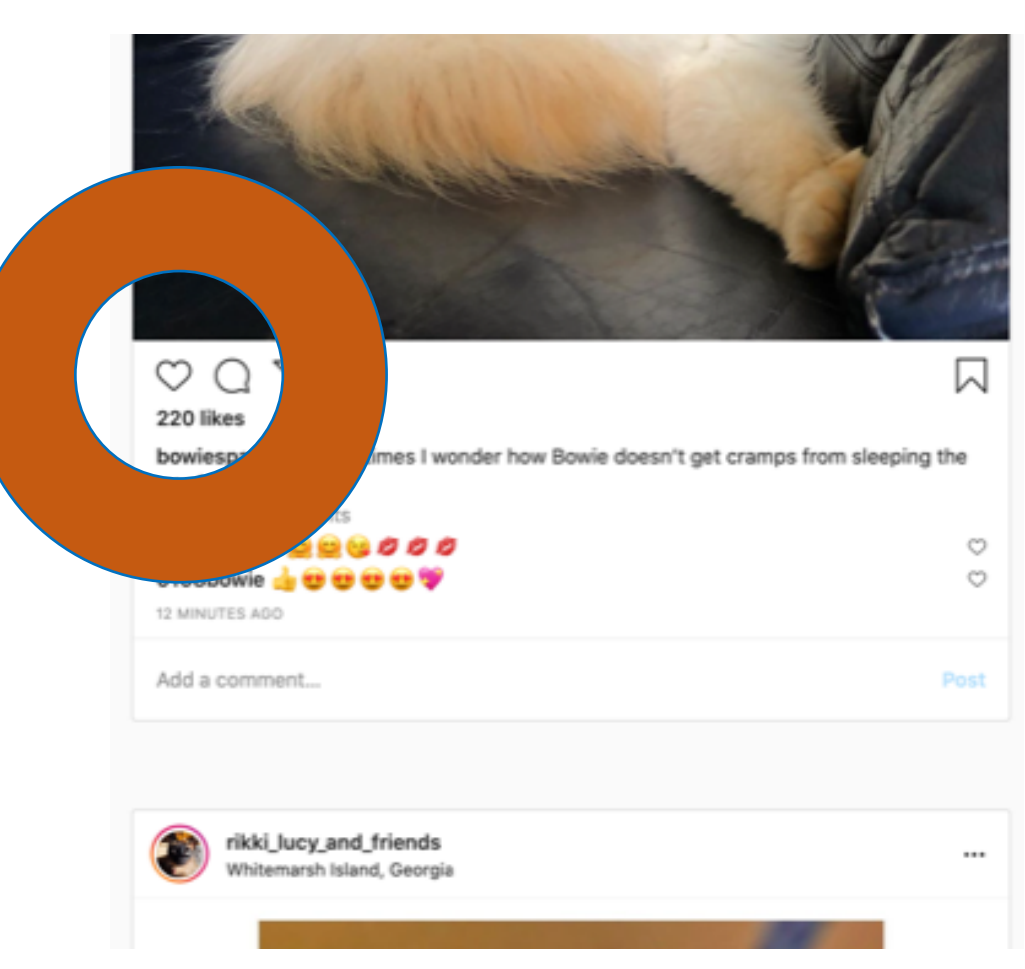

### Hooks Give Access to State

• Replace the body of the function with:

```
const [formal, setFormal] =
 useState(true);
```

```
if (formal) {
```

```
return <p>Hello, {opts.name},
 how do you do?</p>;
```

```
} else {
```
}

```
return <p>Hi, {opts.name},
  what's up?k/p>;
```
Warning: The setter is currently unused!

- The "useState" function …
	- ... declares a state variable, ...
	- ... with an initial value.
- The "useState" function returns an array of two values:
	- 1. The current value;
	- 2. A setter taking a new value.
- Each time you call it, you get a new state variable.
	- Only call at top level of function!

### **React**ing to change

- How does the greeting update?
	- 1. If the setter is called, the function is invoked again by framework.
	- 2. Then the framework *diffs* output of render with *previous* call to render, updating only that part of DOM (Document Object Model) that *changed.*
- The last step, "reconciliation," is a key idea of React.

# Reconciliation: Efficient Update

- React updates the DOM (HTML) each time the components change.
- Basically, change is based on order of components
	- Second child of Card is destroyed.
	- First child of Card has text mutated.

• Before:

<Card> <p>Paragraph 1</p> <p>Paragraph 2</p> </Card>

• After:

<Card> <p>Paragraph 2</p> </Card>

### Review: Learning Objectives for this Lesson

- You should now be able to:
	- Explain how component reuse simplifies application development;
	- Describe the three key ideas of the React framework.

## Looking ahead

• The next part of Lesson 6 includes a tutorial building a simple TODO app in React.

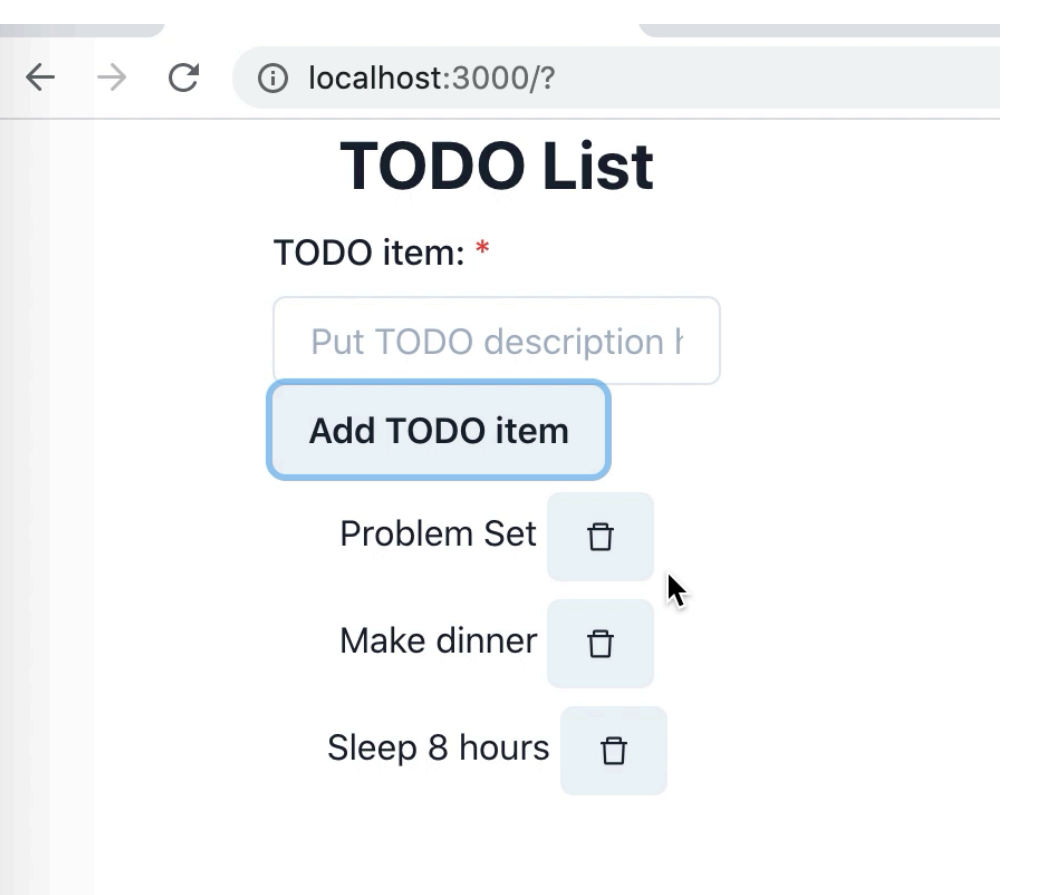